## Microsoft Office Word Training Module

*Learn MS Word 2019 within 5 days.* 

# Content

- **1.** MS Word Tutorial
- **2.** Text Basics
- **3.** Proofing Features
- **4.** Formatting Text
- **5.** Formatting Paragraph
- **6.** Modify Page Layout
- **7.** Working with Tables
- **8.** Inserting Illustrations
- **9.** Working with Lists
- **10.** Using WordArt

# Prerequisite

Before learning MS Word, you must have the basic knowledge of Computer Fundamental.

## Audience

Our MS Word tutorial is designed to help beginners and professionals.

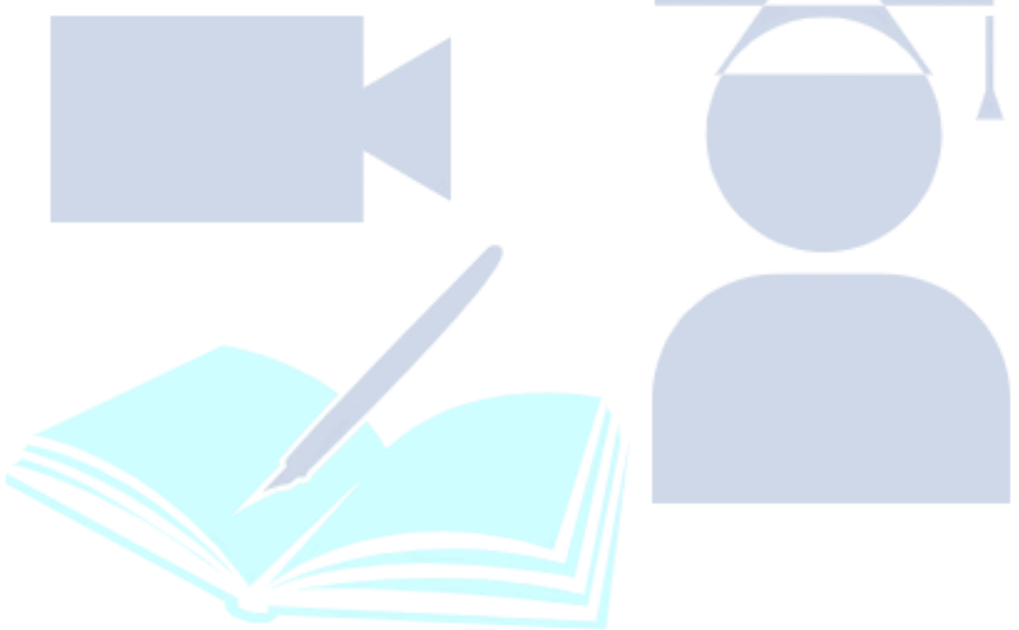

#### **MS Word Tutorial**

What is Ms Word Microsoft office button Quick Access Toolbar Title Bar Ribbon and Tabs Ruler

#### **Text Basics**

Insert Text Delete Text Select Text Copy and Paste Text Save the Document

**Proofing Features** Correct Errors Check Word Count

**Formatting Text** Format Font Size Format Font Style Format Font Color Change Text Case Format Text Alignment Insert a Text Box Bold, Italic and Underline **Formatting Paragraph** Create First Line Indent Apply a Style Customize a Style Create a New Style

**Modify Page Layout** Change Page Orientation Change Page Size Change Page Margins Insert Break Insert Header Footer

**Working with Tables** To Insert Table Convert Text to Table Add Row in Table Add Column in Table Delete Column/Row Modify Table Split Text to Column

**Inserting Illustrations** Insert Smart Art Add Text in Smart Art Insert Picture Insert Clip Art Format Picture

#### **Working with Lists**

Create Lists

Use Symbols as Bullets

**Using WordArt**

Insert WordArt

Format WordArt

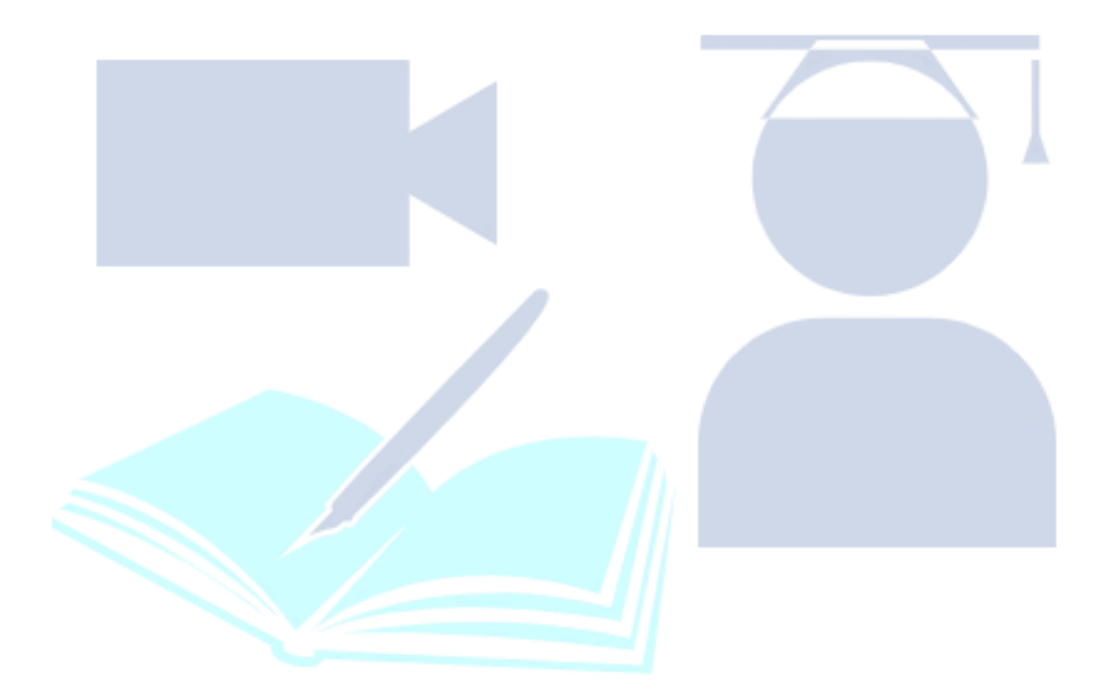